**How to Create Gradient Overlays in Photoshop**

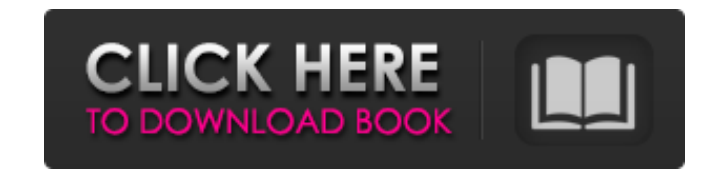

# **Photoshop Gradient Overlay Download Crack + Serial Number Full Torrent Free Download [Updated-2022]**

See also: What is a True HDR Image? HDR stands for High Dynamic Range, and this term was coined by the magazine National Geographic a few decades ago to refer to a special kind of photo, one that so many cameras produce to images that cover a wide range of brightness from dark to very bright. True HDR captures are often impossible with the human eye—capturing a single image of a scene with multiple exposures only works in most situations if with our eyes. That raises questions about which images are good enough, and in which situations. While HDR is often used by photographers to create very dramatic and creative images, it can also be used by those who aren' beautiful that might not normally be captured. HDR images are not always created with a single exposure, either. Some people take two or more different exposures and merge them together to produce a photo with a greater ra true HDR image, but in some cases, they are better. A true HDR is the result of combining images, each with an exposure and a different amount of light, into a single image. Photoshop's HDR feature creates an HDR image, to dangers of doing this is that the results can be disastrous, and can only be undone by repeating the process and re-merging. If you perform these steps again and again, you can end up with a lot of stacked layers, each wit you need to be careful to have enough memory to create the image, to store the image, and to create the emage, and to create the re-merged image. You need to be careful not to accidentally alter the original image. Let's l

## **Photoshop Gradient Overlay Download Crack+ Free Download**

It is easy to use with a simple interface, and yet is highly capable. A student of photography will find it is invaluable. Requirements To use Photoshop Elements, you will need an internet connection, a browser and at leas connection to install. Alternatively, you can download an image without having an internet connection. This page was developed with Adobe Photoshop Elements 15.3 using Windows 7 (64-bit) Features One of the major differenc most photographers would either start with the professional edition of Photoshop or with something like GIMP to edit images without being overwhelmed by the options available. However, a digital photographer may find Photo The interface of Photoshop Elements is extremely simple. It is designed with photographers in mind, and is simple to use. You will see no unnecessary buttons, no pages to click through, no confusing options; just a few pow Photoshop Elements. Figure 2 A closer look at the interface (Figure 2) shows the main tools and area of the interface. Figure 2 (above) shows the main tools and location of the interface. Figure 3 The main area of the inte together. They are all clearly visible with no hidden options or options which do not appear in use. Figure 3 (above) shows the main area of the interface. Figure 4 The Photoshop Elements interface is built on a layer conc content of the selection (Figure 4). Figure 4 (above) shows the main area of the interface. The Tools Area The image (above) shows the main tools area of the interface. The top tool group is the Selection tools. These work

### **Photoshop Gradient Overlay Download Crack+ With Serial Key**

A comparison of the efficacy and safety of the grapefruit juice extracts of warfarin with that of vitamin K in the management of portal vein thrombosis. The efficacy and safety of warfarin and vitamin K were compared in a The time to recanalize the thrombosed portal vein was significantly longer in patients treated with warfarin. Hepatic insufficiency was more common in patients on warfarin. The incidence of side effects was similar in both his campaign is having a problem in Kansas: Don't attack unpopular Democratic Gov. Kathleen Sebelius. But that's Newt Gingrich's strategy in the most telling sub-Clinton-and-Gore speech of the campaign, delivered last nigh which was aimed at highlighting his executive experience while ignoring the substance of his likely governing agenda. In Kansas, Gingrich attacked Sebelius for her signing off on the hated Senate health-care bill. But inst a crowd of more than 1,000 people that in embracing health care Sebelius would do "guts things that seem radical." "The problem that we have in America is not that we have a government," said Gingrich. "The problem that we campaign in tough patch, following the attacks on his record by Ron Paul and Mitt Romney, and more recently on the Sebelius decision. Now, at long last, Gingrich has stopped trying to duck the issue. His emphasis on the ne economy — was a striking departure for a candidate who has long shied away from policy proposals. And he did so while making an extremely positive argument that seemed to have a lot more to it than a typical politician's r

The Blur and Sharpen filters can be used to adjust the appearance of digital images. Photoshop has the ability to resize, rotate, and distort images. The Liquify tool is an excellent way to distort, transform, or soften im images. Are you looking for tutorials on how to draw fine lines, sketch, or retouch portraits? Designers like Florence Carney use Illustrator to draw real life human beings. When they are happy with their results, they go sketch, or retouch portraits. By the way, if you are a Photoshop user and you are looking for awesome Photoshop tutorials like the ones you are about to find out about, why don't you check out this site. We have all kinds sketch, or retouch portraits in Photoshop? Today I'd like to demonstrate just that to you. I'll show you some nice, quick and easy ways to create a sketch of a portrait in Photoshop. 0:32. Let's get started. The first thin for a better experience, or at least that's what I think. 1:12. Using the Line tool, draw a vertical line. It doesn't matter where you start. 1:25. Once you've drawn it, change the line's color to a dark gray. It's very im move it to the bottom of the document. 1:41. Select View > View Options and scroll down to the Drawing radio button. Choose Pen Tool and check the Dotted Line checkbox. 1:51. Choose Pen Tool again, but don't type in anythi line's thickness to what you think is perfect. 2:28. Don't select the line or the background. Select

#### **What's New In?**

## **System Requirements For Photoshop Gradient Overlay Download:**

4.8" Interface (2.5Gb). 2GB RAM. Installed RAM of 4GB (4GB minimum recommended) is required, plus additional memory for offline game saving. Vulkan. Windows 7 or newer. Working Internet connection. Low GPU. Minimum GPU is X4

#### Related links:

<https://swisshtechnologies.com/adobe-2020-build-43-145-lifetime-activation-for-windows-laptop/> [https://stinger-live.s3.amazonaws.com/upload/files/2022/07/6fQ9tLPWuFOnICSzqWxh\\_01\\_d7d34cbe6aa7f3186ee66516edfb164e\\_file.pdf](https://stinger-live.s3.amazonaws.com/upload/files/2022/07/6fQ9tLPWuFOnICSzqWxh_01_d7d34cbe6aa7f3186ee66516edfb164e_file.pdf) <http://cipheadquarters.com/?p=24951> [https://mir-vasilka.ru/wp-content/uploads/2022/07/CS5\\_serial\\_key\\_2017\\_\\_Windows\\_7\\_\\_Adobe\\_Cs5\\_Serial\\_Keygen.pdf](https://mir-vasilka.ru/wp-content/uploads/2022/07/CS5_serial_key_2017__Windows_7__Adobe_Cs5_Serial_Keygen.pdf) <http://elkscountrygolf.com/2022/07/01/photoshop-plugins-panel-skins/> <https://www.cityofedgewater.org/system/files/webform/baltfran401.pdf> <http://www.almaluxjesolo.it/?p=3954> <https://www.dancesocksbcn.com/advert/photoshop-2020-28-0-0-832/> <https://theangelicconnections.com/using-adobe-photoshop-express-or-similar-software-¶-in-particular-the-outlook/> <http://pixelemon.com/adobe-photoshop-fix-apk-download-uptodown/> [https://thecryptobee.com/wp-content/uploads/2022/07/Wedding\\_Album\\_PSD\\_Templates\\_Free\\_and\\_Good\\_\\_Free\\_Wedding\\_Album\\_Free.pdf](https://thecryptobee.com/wp-content/uploads/2022/07/Wedding_Album_PSD_Templates_Free_and_Good__Free_Wedding_Album_Free.pdf) <https://sober-loba.com/photoshop-download-free-version-2018-portuguese/> [https://cdn.geeb.xyz/upload/files/2022/07/vN9oLLChqylTJ7lSbPt3\\_01\\_f0cac1d704f2b9268ce28c7d3516c9fe\\_file.pdf](https://cdn.geeb.xyz/upload/files/2022/07/vN9oLLChqylTJ7lSbPt3_01_f0cac1d704f2b9268ce28c7d3516c9fe_file.pdf) [https://qytetiurban.com/wp-content/uploads/2022/07/Adobe\\_Photoshop\\_CS6\\_Shapes\\_Download\\_\\_Computerworld.pdf](https://qytetiurban.com/wp-content/uploads/2022/07/Adobe_Photoshop_CS6_Shapes_Download__Computerworld.pdf) <https://haitiliberte.com/advert/adobe-photoshop-cs3-with-crack-full-version/> [https://1orijin.com/upload/files/2022/07/OZlSivQcueudGYuiOQEU\\_01\\_f0cac1d704f2b9268ce28c7d3516c9fe\\_file.pdf](https://1orijin.com/upload/files/2022/07/OZlSivQcueudGYuiOQEU_01_f0cac1d704f2b9268ce28c7d3516c9fe_file.pdf) [https://together-19.com/upload/files/2022/07/hIGTu1rePpMQQLVY9ZfD\\_01\\_f0cac1d704f2b9268ce28c7d3516c9fe\\_file.pdf](https://together-19.com/upload/files/2022/07/hIGTu1rePpMQQLVY9ZfD_01_f0cac1d704f2b9268ce28c7d3516c9fe_file.pdf) <https://estrahah.com/photoshop-cs6-filters-collection-for-freebies-a-complete-list-for-which-filters/> <https://bodhibliss.org/adobe-photoshop-7-crack-download/> <http://steamworksedmonton.com/45-best-graphics-happy-birthday-invitation-templates-psd-ai-latest/>